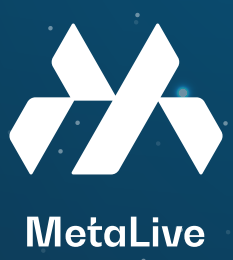

## How to add USDT and BNB to Metamask BNB Smart Chain

�� **how to send USDT to metamask**

**Buy USDT via an exchange. The token is listed on many exchanges such as Binance.**

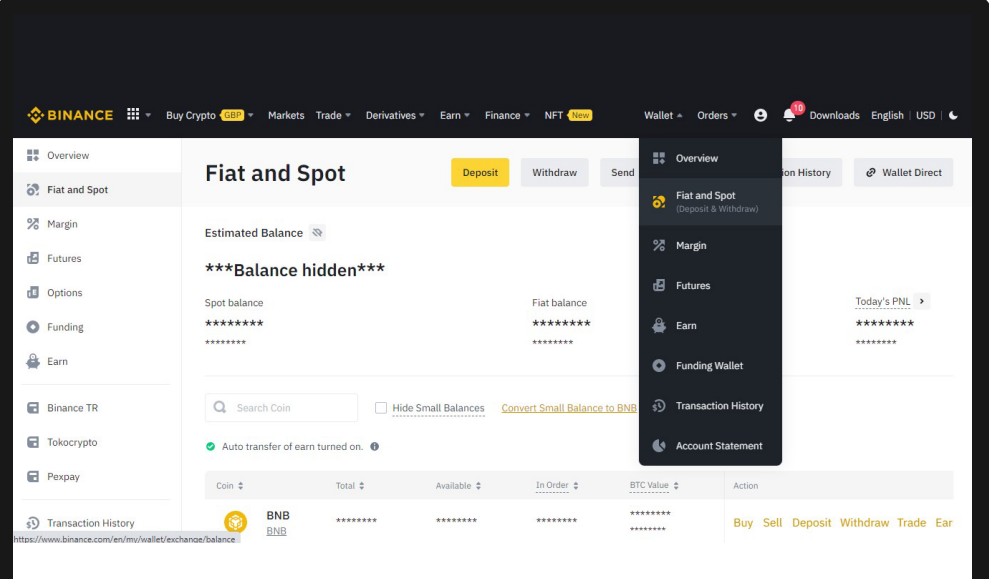

**Pick the option as below: Coin: USDT Address: Copy from your MetaMask wallet Network: Binance Smart Chain (BEP-20) Amount: USDT amount to transfer**

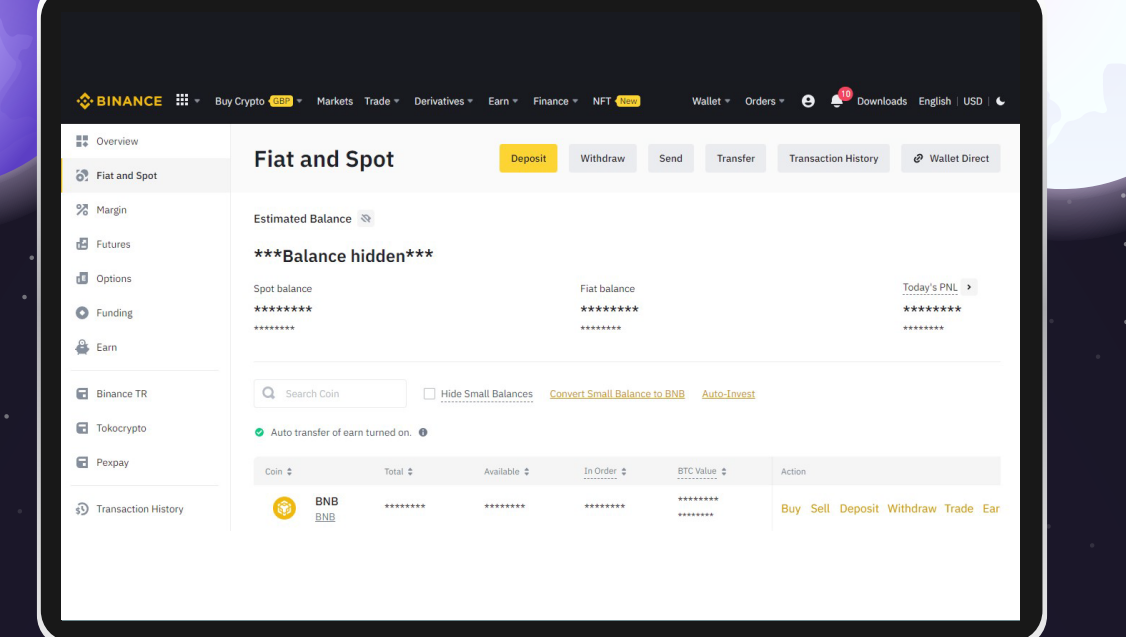

## **You will get your USDT appear in your Metamask wallet once the transaction completed.**

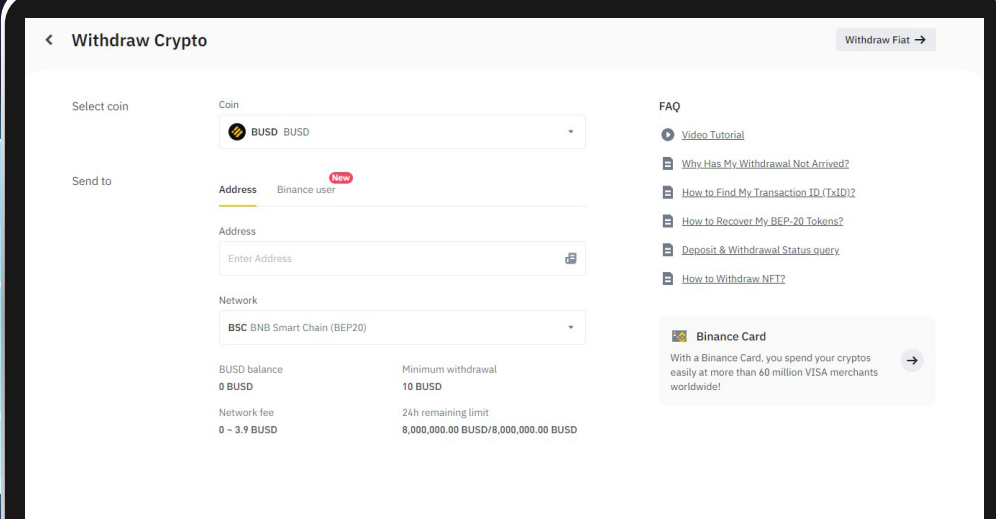

## �� **how to send BNB to metamask**

**Buy BNB via an exchange. The token is listed on many exchanges such as Binance.**

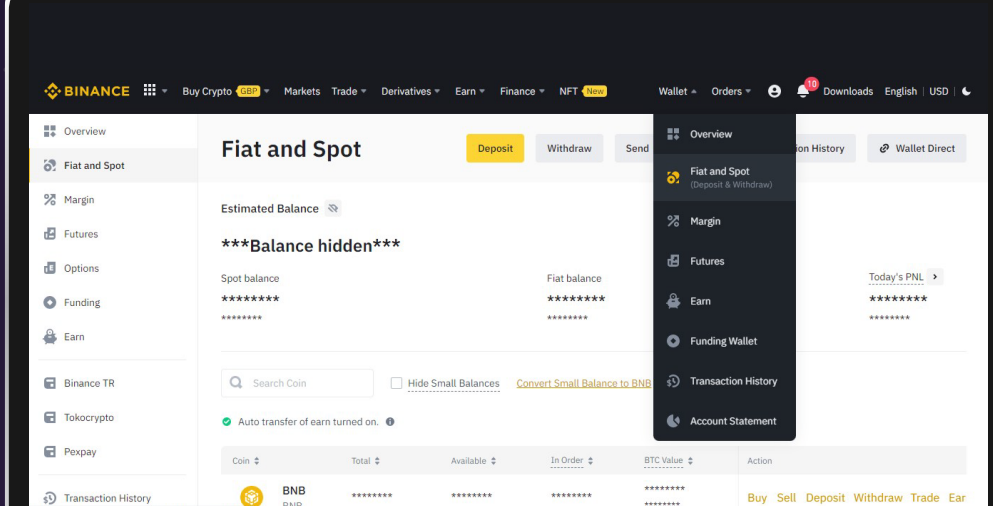

**Pick the option as below: Coin: BNB Address: Copy from your MetaMask wallet** Network: BNB Smart Chain (BEP20) **Amount: BNB amount to transfer**

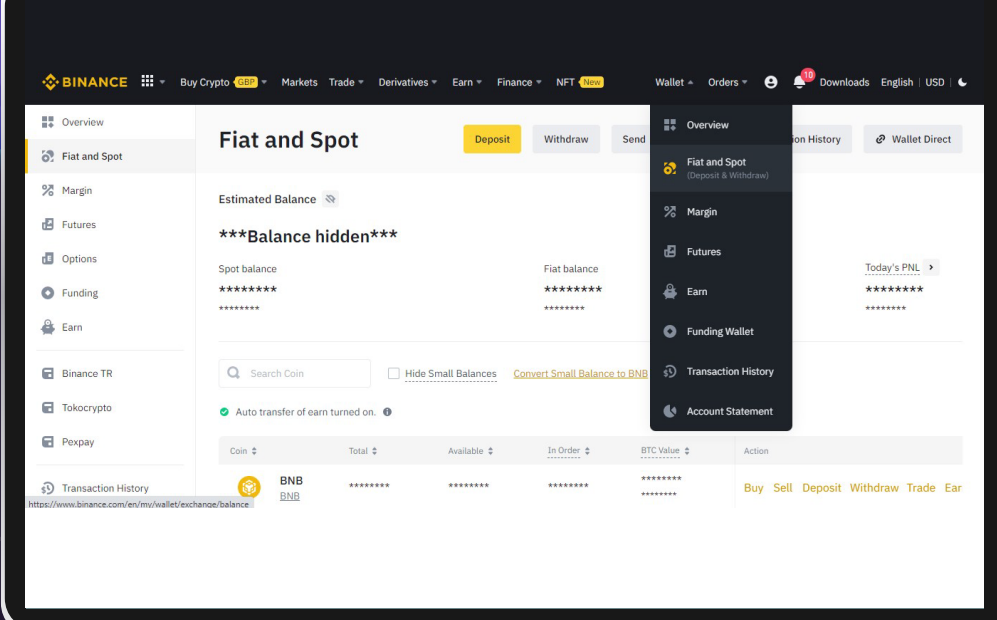

**You will get your BNB appear in your Metamask wallet once the transaction completed.**

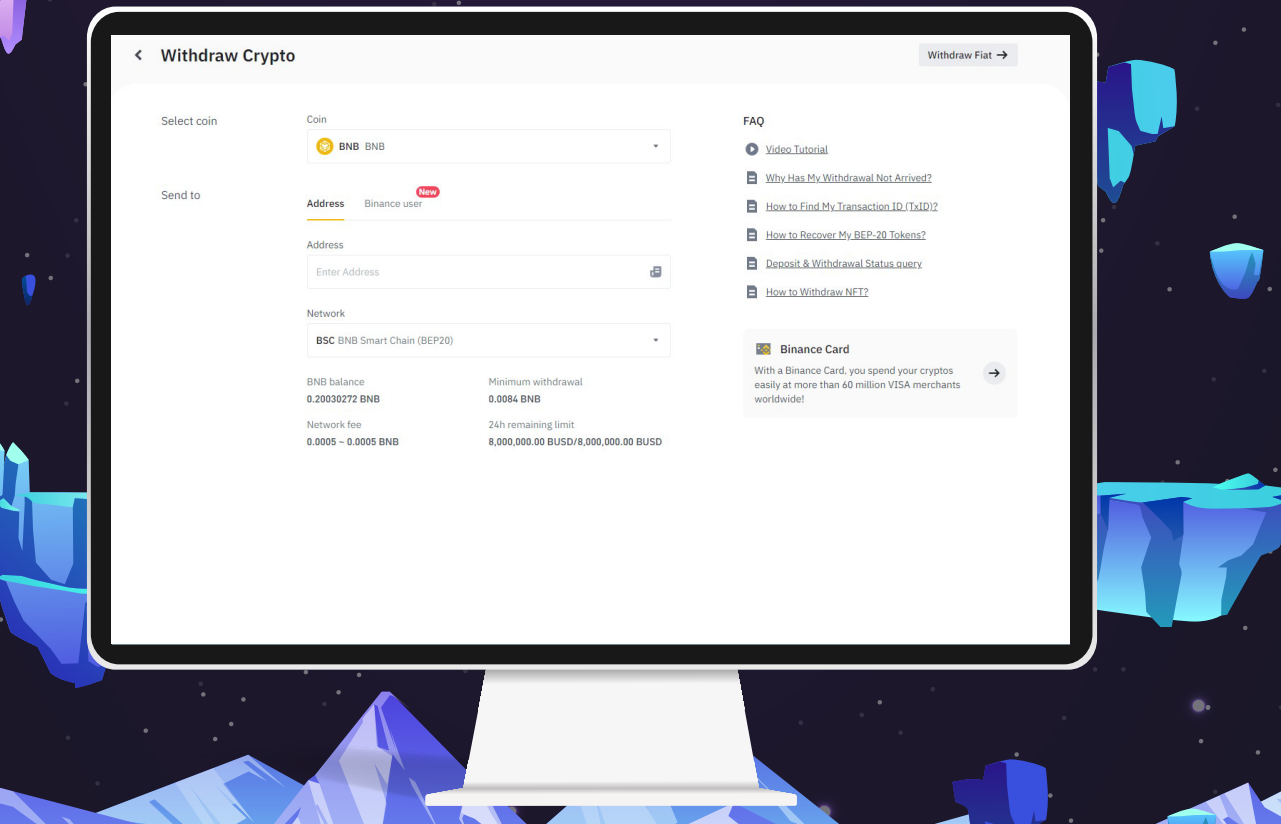

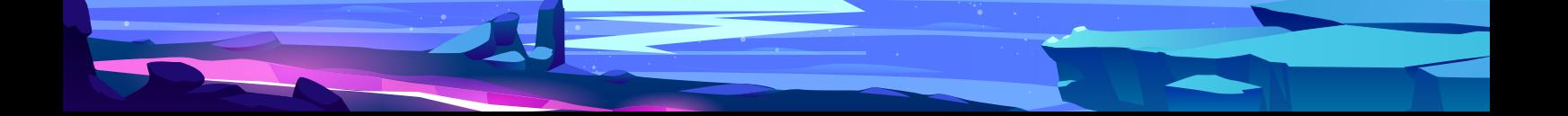